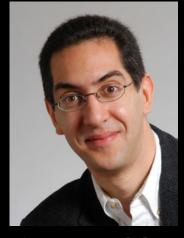

Lecturer SOE Dan Garcia

# inst.eecs.berkeley.edu/~cs61c UCB CS61C : Machine Structures

Lecture 14
MIPS Instruction Representation II

2010-02-22

#### **SCHOOL SPIES ON STUDENTS W/WEBCAM?!**

High school students have sued a HS near Philly for spying on them using their school-issued Apple laptops. The school said the "security" feature was to curb a rash of stolen laptops, but other students noticed the webcam light going on and off. Scary stuff!

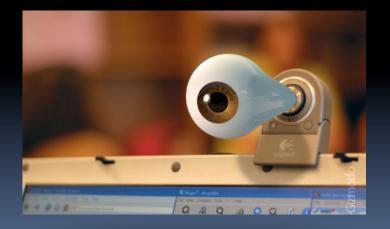

thelede.blogs.nytimes.com/2010/02/19/school-accused-of-using-webcam-to-photograph-student-at-home/

#### Review

- Simplifying MIPS: Define instructions to be same size as data word (one word) so that they can use the same memory (compiler can use  $1_W$  and  $s_W$ ).
- Computer actually stores programs as a series of these 32-bit numbers.
- MIPS Machine Language Instruction:
   32 bits representing a single instruction

| ? | opcode | rs | rt | rd        | shamt | funct |
|---|--------|----|----|-----------|-------|-------|
|   | opcode | rs | rt | immediate |       |       |

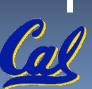

#### I-Format Problems (0/3)

- Problem 0: Unsigned # sign-extended?
  - addiu, sltiu, sign-extends immediates to 32 bits.
     Thus, # is a "signed" integer.
- Rationale
  - addiu so that can add w/out overflow
    - See K&R pp. 230, 305
  - sltiu suffers so that we can have easy HW
    - Does this mean we'll get wrong answers?
    - Nope, it means assembler has to handle any unsigned immediate  $2^{15} \le n < 2^{16}$  (I.e., with a 1 in the 15th bit and 0s in the upper 2 bytes) as it does for numbers that are

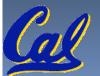

too large. ⇒

#### I-Format Problem (1/3)

#### Problem:

- Chances are that addi, lw, sw and slti will use immediates small enough to fit in the immediate field.
- ...but what if it's too big?
- We need a way to deal with a 32-bit immediate in any I-format instruction.

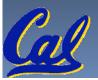

## I-Format Problem (2/3)

- Solution to Problem:
  - Handle it in software + new instruction
  - Don't change the current instructions: instead, add a new instruction to help out
- New instruction:

```
lui register, immediate
```

- stands for Load Upper Immediate
- takes 16-bit immediate and puts these bits in the upper half (high order half) of the register
- sets lower half to 0s

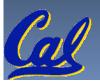

## I-Format Problems (3/3)

- Solution to Problem (continued):
  - So how does lui help us?
  - Example:

```
addiu $t0,$t0, 0xABABCDCD
```

...becomes

```
lui $at 0xABAB
ori $at, $at, 0xCDCD
addu $t0,$t0,$at
```

- Now each I-format instruction has only a 16-bit immediate.
- Wouldn't it be nice if the assembler would this for us automatically? (later)

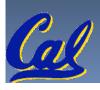

# **Branches: PC-Relative Addressing (1/5)**

Use I-Format

opcode rs rt immediate

- opcode specifies beq versus bne
- rs and rt specify registers to compare
- What can immediate specify?
  - immediate is only 16 bits
  - PC (Program Counter) has byte address of current instruction being executed;
     32-bit pointer to memory
  - So immediate cannot specify entire address to branch to.

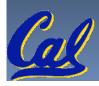

# **Branches: PC-Relative Addressing (2/5)**

- How do we typically use branches?
  - Answer: if-else, while, for
  - Loops are generally small: usually up to 50 instructions
  - Function calls and unconditional jumps are done using jump instructions (j and jal), not the branches.
- Conclusion: may want to branch to anywhere in memory, but a branch often changes PC by a small amount

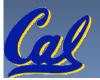

# **Branches: PC-Relative Addressing (3/5)**

- Solution to branches in a 32-bit instruction:
   PC-Relative Addressing
- Let the 16-bit immediate field be a signed two's complement integer to be *added* to the PC if we take the branch.
- Now we can branch ± 2<sup>15</sup> bytes from the PC, which should be enough to cover almost any loop.
- Any ideas to further optimize this?

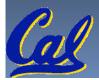

#### **Branches: PC-Relative Addressing (4/5)**

- Note: Instructions are words, so they're word aligned (byte address is always a multiple of 4, which means it ends with 00 in binary).
  - So the number of bytes to add to the PC will always be a multiple of 4.
  - So specify the immediate in words.
- Now, we can branch  $\pm 2^{15}$  words from the PC (or  $\pm 2^{17}$  bytes), so we can handle loops 4 times as large.

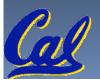

## Branches: PC-Relative Addressing (5/5)

#### Branch Calculation:

If we don't take the branch:

$$PC = PC + 4 = byte address of next instruction$$

If we do take the branch:

$$PC = (PC + 4) + (immediate * 4)$$

- Observations
  - Immediate field specifies the number of words to jump, which is simply the number of instructions to jump.
  - Immediate field can be positive or negative.
  - Due to hardware, add immediate to (PC+4), not to PC;
     will be clearer why later in course

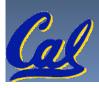

#### Branch Example (1/3)

MIPS Code:

```
Loop: beq $9,$0, End addu $8,$8,$10 addiu $9,$9,-1 j Loop
End:
```

beq branch is I-Format:

```
opcode = 4 (look up in table)
rs = 9 (first operand)
rt = 0 (second operand)
immediate = ???
```

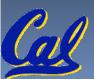

#### Branch Example (2/3)

MIPS Code:

```
Loop: beq $9,$0,<u>End</u>
addu $8,$8,$10
addiu $9,$9,-1
j Loop
End:
```

- immediate Field:
  - Number of instructions to add to (or subtract from) the PC, starting at the instruction following the branch.
  - In beq case, immediate = 3

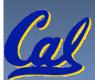

#### Branch Example (3/3)

MIPS Code:

```
Loop: beq $9,$0,<u>End</u>
addu $8,$8,$10
addiu $9,$9,-1
j Loop
End:
```

decimal representation:

```
4 9 0 3
```

binary representation:

000100 01001 00000 0000000000000011

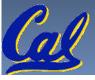

#### **Questions on PC-addressing**

- Does the value in branch field change if we move the code?
- What do we do if destination is  $> 2^{15}$  instructions away from branch?
- Why do we need different addressing modes (different ways of forming a memory address)? Why not just one?

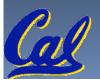

#### **Administrivia**

- HW4 due Wed
- Project 2 has been converted to a homework thanks to the feedback of past classes

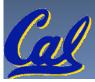

# **Upcoming Calendar**

| Week#                 | Mon                                             | Wed                     | Thu Lab            | Fri                       |
|-----------------------|-------------------------------------------------|-------------------------|--------------------|---------------------------|
| #6<br>This<br>week    | MIPS Inst<br>Format II                          | Floating<br>Pt I        | Floating<br>Pt     | Floating<br>Pt II<br>(TA) |
| #7<br>Next<br>week    | MIPS Inst<br>Format III                         | Running<br>Program<br>I | Running<br>Program | Running<br>Program<br>II  |
| #8<br>Midterm<br>week | SDS I  Midterm Tonight (if they give us a room) | SDS II<br>(TA)          | SDS                | SDS III<br>(TA)           |

#### J-Format Instructions (1/5)

- For branches, we assumed that we won't want to branch too far, so we can specify change in PC.
- For general jumps (j and jal), we may jump to anywhere in memory.
- Ideally, we could specify a 32-bit memory address to jump to.
- Unfortunately, we can't fit both a 6-bit opcode and a 32-bit address into a single 32-bit word, so we compromise.

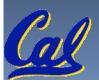

#### J-Format Instructions (2/5)

Define two "fields" of these bit widths:

6 bits

26 bits

As usual, each field has a name:

opcode

target address

- Key Concepts
  - Keep opcode field identical to R-format and I-format for consistency.
  - Collapse all other fields to make room for large target address.

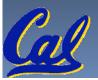

#### J-Format Instructions (3/5)

- For now, we can specify 26 bits of the 32-bit bit address.
- Optimization:
  - Note that, just like with branches, jumps will only jump to word aligned addresses, so last two bits are always 00 (in binary).
  - So let's just take this for granted and not even specify them.

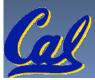

#### J-Format Instructions (4/5)

- Now specify 28 bits of a 32-bit address
- Where do we get the other 4 bits?
  - By definition, take the 4 highest order bits from the PC.
  - Technically, this means that we cannot jump to anywhere in memory, but it's adequate 99.9999...
     % of the time, since programs aren't that long
    - only if straddle a 256 MB boundary
  - If we absolutely need to specify a 32-bit address, we can always put it in a register and use the jr instruction.

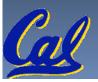

#### J-Format Instructions (5/5)

- Summary:
  - New PC = { PC[31..28], target address, 00 }
- Understand where each part came from!
- Note: { , , } means concatenation { 4 bits , 26 bits , 2 bits } = 32 bit address
  - { 1010, 111111111111111111111111, 00 } =
    1010111111111111111111111111111
  - Note: Book uses II

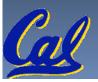

#### Peer Instruction Question

(for A,B) When combining two C files into one executable, recall we can compile them independently & then merge them together.

Jump insts don't require any changes.
 Branch insts don't require any changes.

12

a) FF

b) FT

c) TF

d) TT

e) dunno

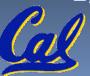

#### In conclusion

MIPS Machine Language Instruction:
 32 bits representing a single instruction

| R | opcode                | rs | rt | rd        | shamt | funct |  |
|---|-----------------------|----|----|-----------|-------|-------|--|
|   |                       |    |    | immediate |       |       |  |
| J | opcode target address |    |    |           |       |       |  |

- Branches use PC-relative addressing, Jumps use absolute addressing.
- Disassembly is simple and starts by decoding opcode field. (more in a week)

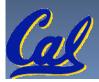